## **1D FEM Problem - Obtaining Stiffness matrix**

Consider the differential equation that models a physical problem,

$$
-u'' = f, \text{ for } x \in [a, b]
$$

with boundary conditions,  $u(a) = u(b) = 0$ 

Multiply by a weight/test function  $v$  and integrate in the whole domain, we get,

$$
\int_{a}^{b} -vu''dx = \int_{a}^{b} vfdx
$$

Using Integration by parts on the LHS, we get,

$$
\int_a^b v'u'dx - [v'u]_a^b = \int_a^b vfdx
$$

Now, after imposing the boundary conditions, we get the weak form of the problem as,

$$
\int_a^b v'u'dx = \int_a^b vfdx
$$

The FE approximate solution is obtained by replacing *u* with a trial solution  $\overline{u}$  that is built using a finite element mesh where we associate a shape function to each node of the FE discretisation.

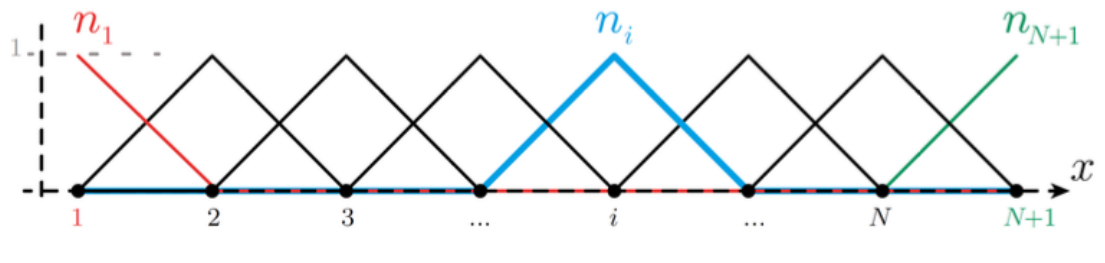

**Figure 1:** Shape functions

The following approximation to *u* is used in the numerical solution of the weak form,

$$
u(x) \approx \overline{u}(x) = \sum_{i=1}^{N+1} u_j N_j(x)
$$

Substituting the approximation and  $v = N_i$ , we get,

$$
\int_{a}^{b} N'_{i} \left( \sum_{i=1}^{N+1} u_{j} N'_{j}(x) \right) dx = \int_{a}^{b} N_{i} f dx
$$

$$
\sum_{i=1}^{N+1} \left( \int_{a}^{b} N'_{i} N'_{j} dx \right) u_{j} = \int_{a}^{b} N_{i} f dx
$$

The above equation can be written in the form,

$$
K u = f
$$

where,

$$
K_{ij} = \int_{a}^{b} N'_{i} N'_{j} dx, \qquad f_{i} = \int_{a}^{b} N_{i} f dx
$$

Now, we do the element-by-element assembly For a 2-noded (linear) element,

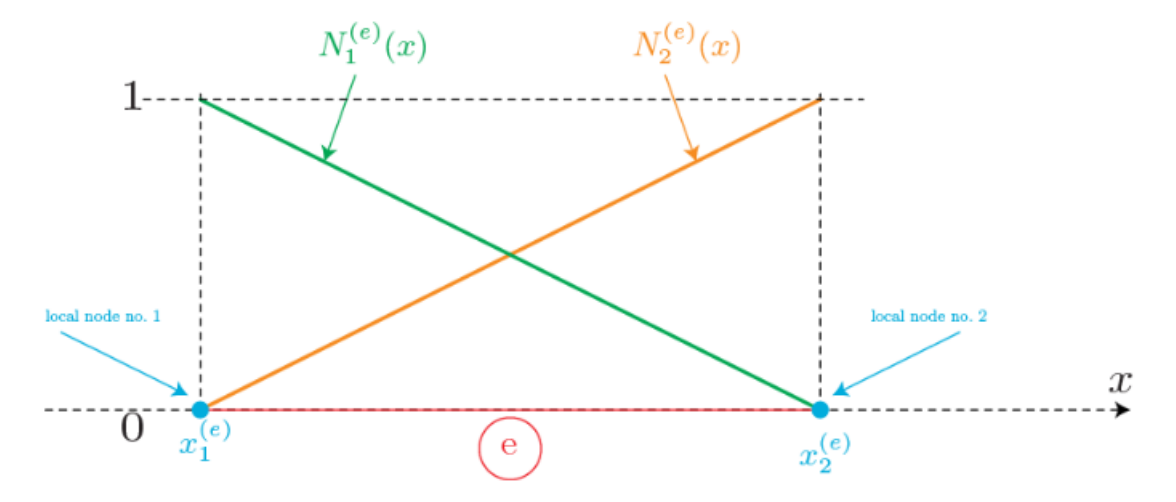

**Figure 2:** Element shape function

$$
N_1^{(e)} = \frac{x_2^{(e)} - x}{x_2^{(e)} - x_1^{(e)}} = \frac{x_2^{(e)} - x}{l^{(e)}}
$$

$$
N_2^{(e)} = \frac{x - x_1^{(e)}}{x_2^{(e)} - x_1^{(e)}} = \frac{x - x_1^{(e)}}{l^{(e)}}
$$

$$
\frac{dN_1^{(e)}}{dx} = \frac{-1}{x_2^{(e)} - x_1^{(e)}} = \frac{-1}{l^{(e)}}
$$

$$
\frac{dN_2^{(e)}}{dx} = \frac{1}{x_2^{(e)} - x_1^{(e)}} = \frac{1}{l^{(e)}}
$$

The global stiffness matrix is then constructed by assembling the element contributions. For a linear element the global matrix is assembled as,

$$
K = \begin{bmatrix} K_{11}^{(1)} & K_{12}^{(1)} \\ K_{21}^{(1)} & K_{22}^{(2)} + K_{11}^{(2)} & K_{12}^{(2)} \\ & K_{21}^{(2)} & K_{22}^{(2)} + K_{11}^{(3)} & K_{12}^{(3)} \\ & K_{21}^{(3)} & K_{22}^{(3)} + K_{11}^{(4)} \\ & \cdots & \cdots & K_{22}^{(n-1)} + K_{11}^{(n)} & K_{12}^{(n)} \\ & & K_{21}^{(n)} & K_{22}^{(n)} \end{bmatrix}
$$

where, *n* is the number of elements. We know that, for each element,

$$
K_{ij}^{(e)} = \int_{x_1^{(e)}}^{x_2^{(e)}} N_i' N_j' dx = \begin{cases} \frac{1}{l^{(e)}} & \text{if } i = j\\ -\frac{1}{l^{(e)}} & \text{if } i \neq j \end{cases}
$$

Hence, we get the global stiffness matrix as,

$$
K = \begin{bmatrix} \frac{1}{l^{(1)}} & -\frac{1}{l^{(1)}} & & & \\ -\frac{1}{l^{(1)}} & \frac{1}{l^{(1)}} + \frac{1}{l^{(2)}} & -\frac{1}{l^{(2)}} & & \\ & -\frac{1}{l^{(2)}} & \frac{1}{l^{(2)}} + \frac{1}{l^{(3)}} & -\frac{1}{l^{(3)}} & \\ & & -\frac{1}{l^{(3)}} & \frac{1}{l^{(3)}} + \frac{1}{l^{(4)}} & & \\ & & & \cdots & \\ & & & & & \frac{1}{l^{(n-1)}} + \frac{1}{l^{(n)}} & -\frac{1}{l^{(n)}} \\ & & & & & -\frac{1}{l^{(n)}} & \frac{1}{l^{(n)}} \end{bmatrix}
$$

Therefore, if the number of elements  $n = 6$  and the length of the elements are given as,  $l^{(1)}$ ,  $l^{(2)}$ ,  $l^{(3)}$ ,  $l^{(4)}$ ,  $l^{(5)}$  and  $l^{(6)}$  as shown in the figure below

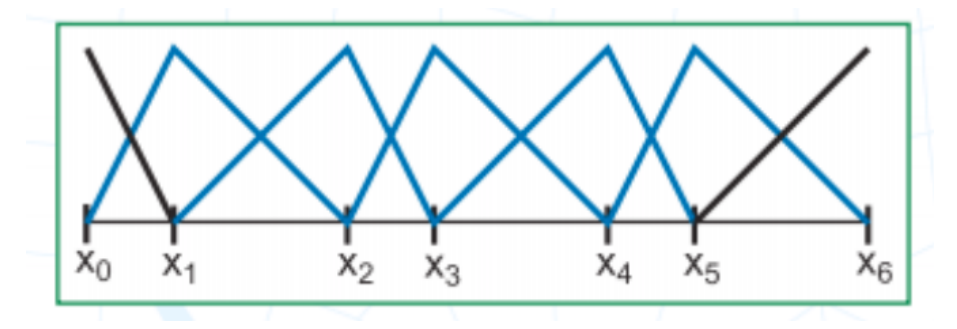

**Figure 3:** 1D domain - number of elements = 6

we get the following global stiffness matrix,

$$
K = \begin{bmatrix} \frac{1}{l^{(1)}} & -\frac{1}{l^{(1)}} & -\frac{1}{l^{(1)}} & -\frac{1}{l^{(2)}} & -\frac{1}{l^{(2)}} & -\frac{1}{l^{(2)}} & -\frac{1}{l^{(3)}} & -\frac{1}{l^{(3)}} & -\frac{1}{l^{(4)}} & -\frac{1}{l^{(4)}} & -\frac{1}{l^{(5)}} & -\frac{1}{l^{(5)}} & -\frac{1}{l^{
$$

Now, with the given dirichlet boundary conditions,  $u(a) = u(b) = 0$ We remove the corresponding rows and column from the matrix and the stiffness matrix is reduced to,

$$
K = \begin{bmatrix} \frac{1}{l^{(1)}} + \frac{1}{l^{(2)}} & -\frac{1}{l^{(2)}} & -\frac{1}{l^{(2)}}\\ -\frac{1}{l^{(2)}} & \frac{1}{l^{(2)}} + \frac{1}{l^{(3)}} & -\frac{1}{l^{(3)}}\\ -\frac{1}{l^{(3)}} & \frac{1}{l^{(3)}} + \frac{1}{l^{(4)}} & -\frac{1}{l^{(4)}}\\ -\frac{1}{l^{(4)}} & \frac{1}{l^{(4)}} + \frac{1}{l^{(5)}} & -\frac{1}{l^{(5)}}\\ -\frac{1}{l^{(5)}} & \frac{1}{l^{(5)}} + \frac{1}{l^{(6)}} \end{bmatrix}
$$